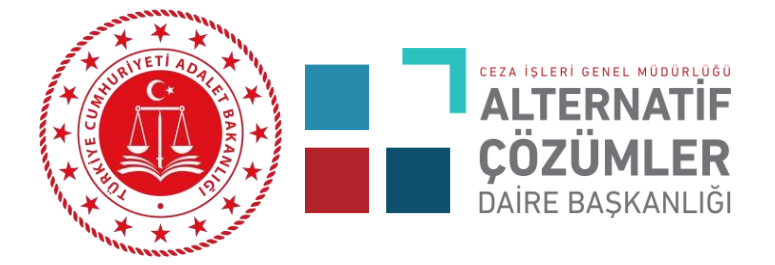

## **UZLAŞTIRMACI PORTAL**

**1Uzlaştırmacıportala<http://uzlastirmaci.uyap.gov.tr/>adresinden E-İmza, E-Devlet ve Mobil İmza kullanılarak giriş yapılmaktadır.**

**2Uzlaştırmacı Portal Google Chrome tarafından desteklendiğinden uzlaştırmacı portala giriş yapılırken tarayıcı olarak Google Chrome kullanılması gerekmektedir.**

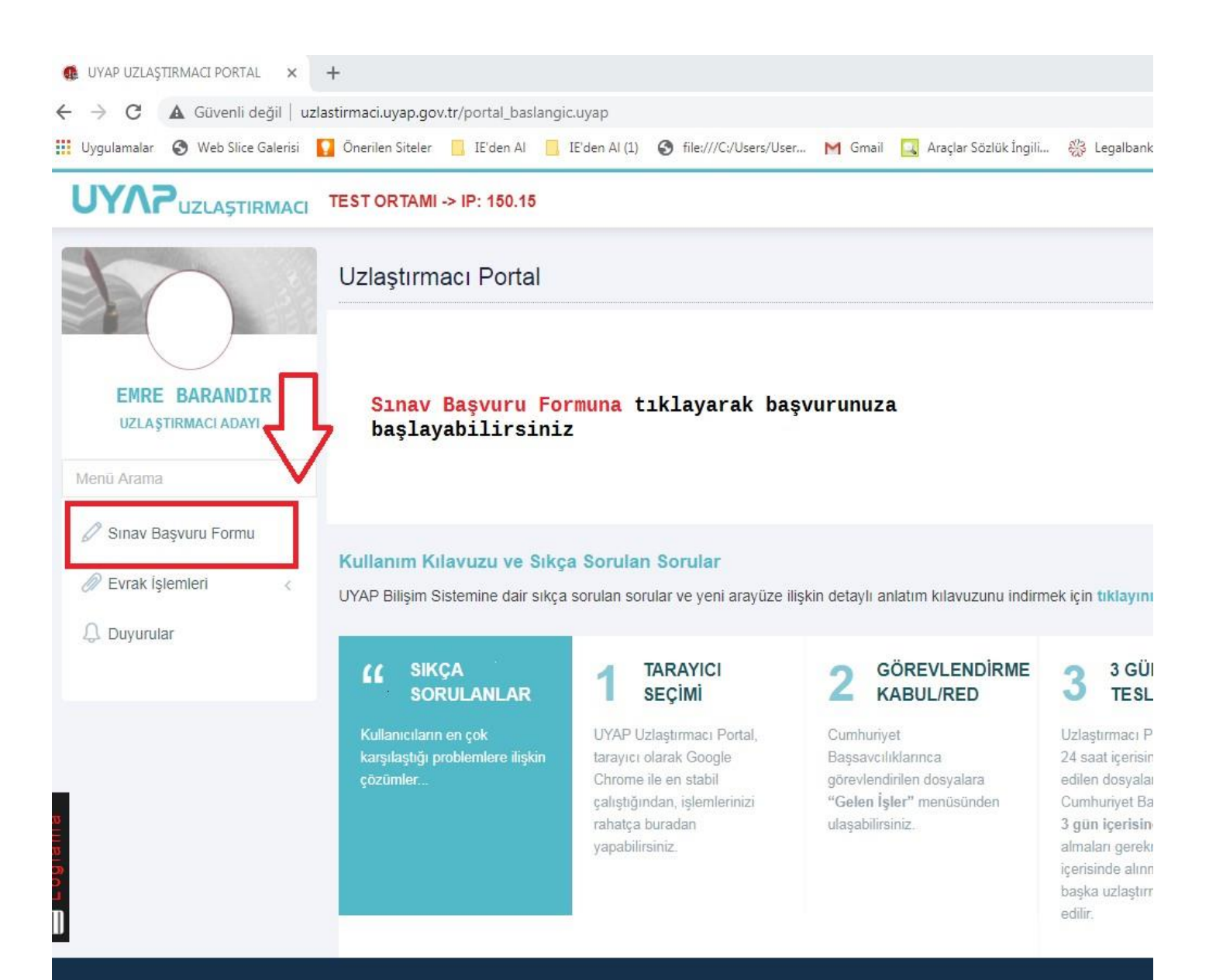

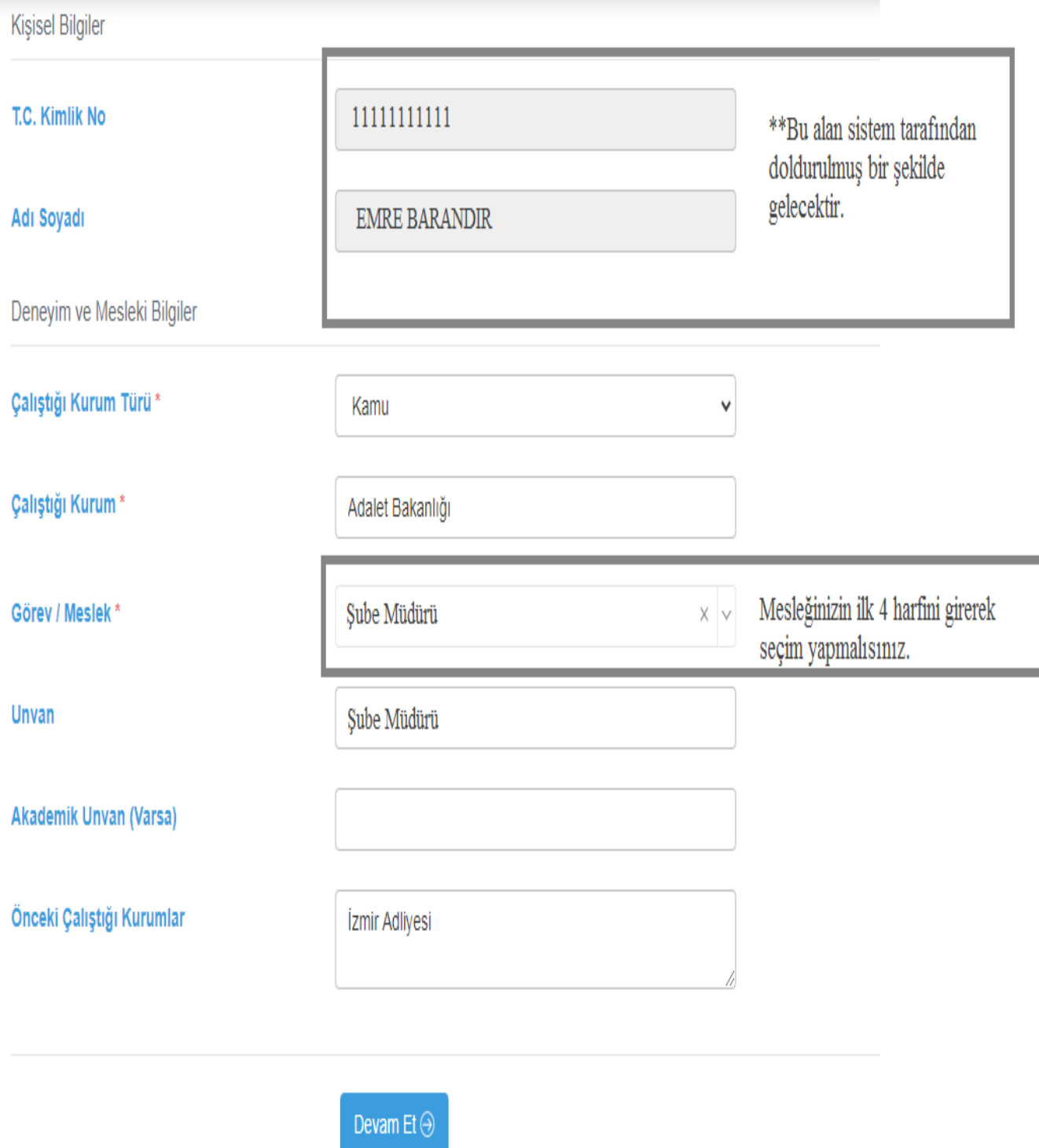

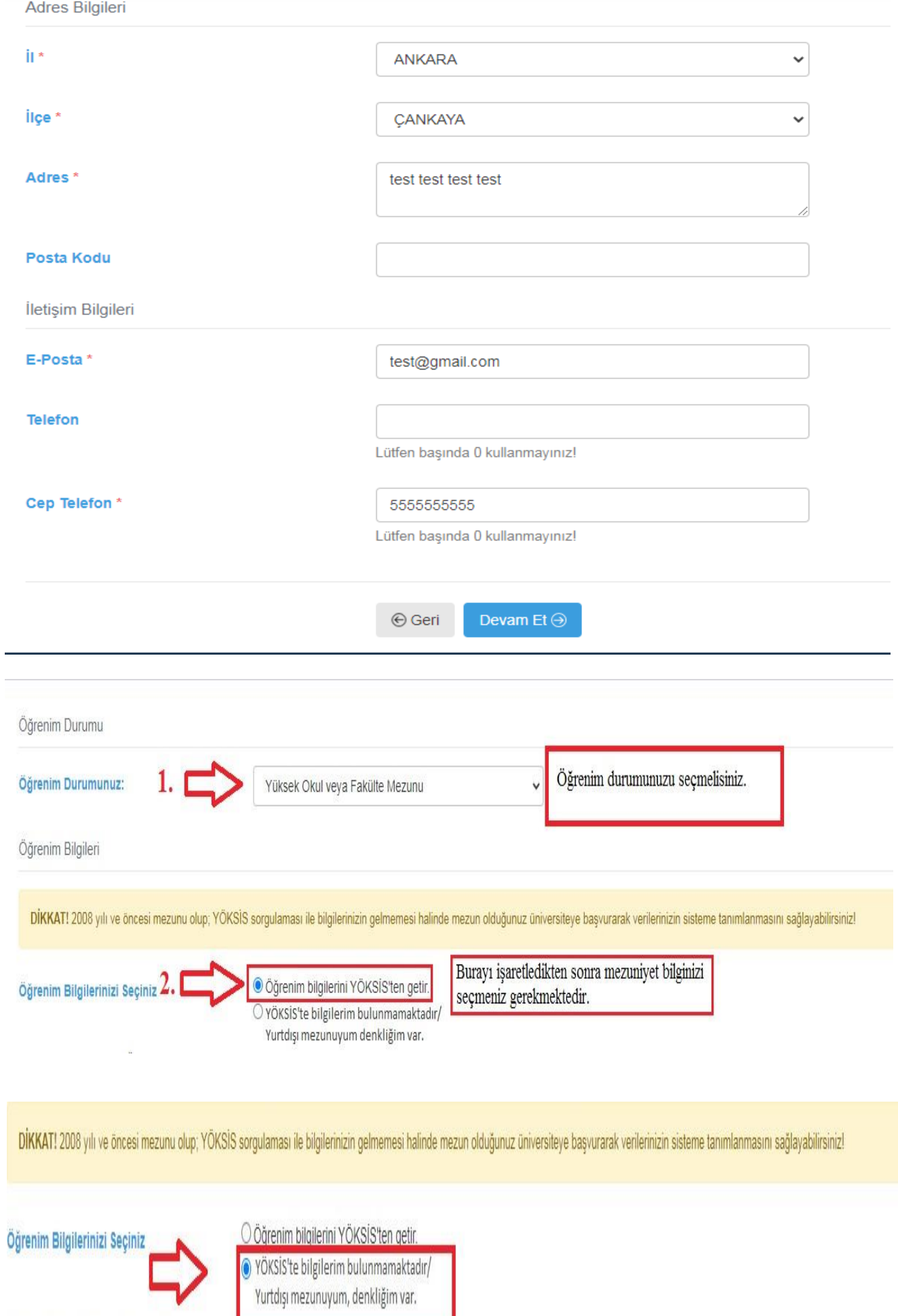

● YÖKSIS'te bilgilerim bulunmamaktadır/ Yurtdışı mezunuyum, denkliğim var.

Seçilen/Beyan Edilen Öğrenim Bilgileri

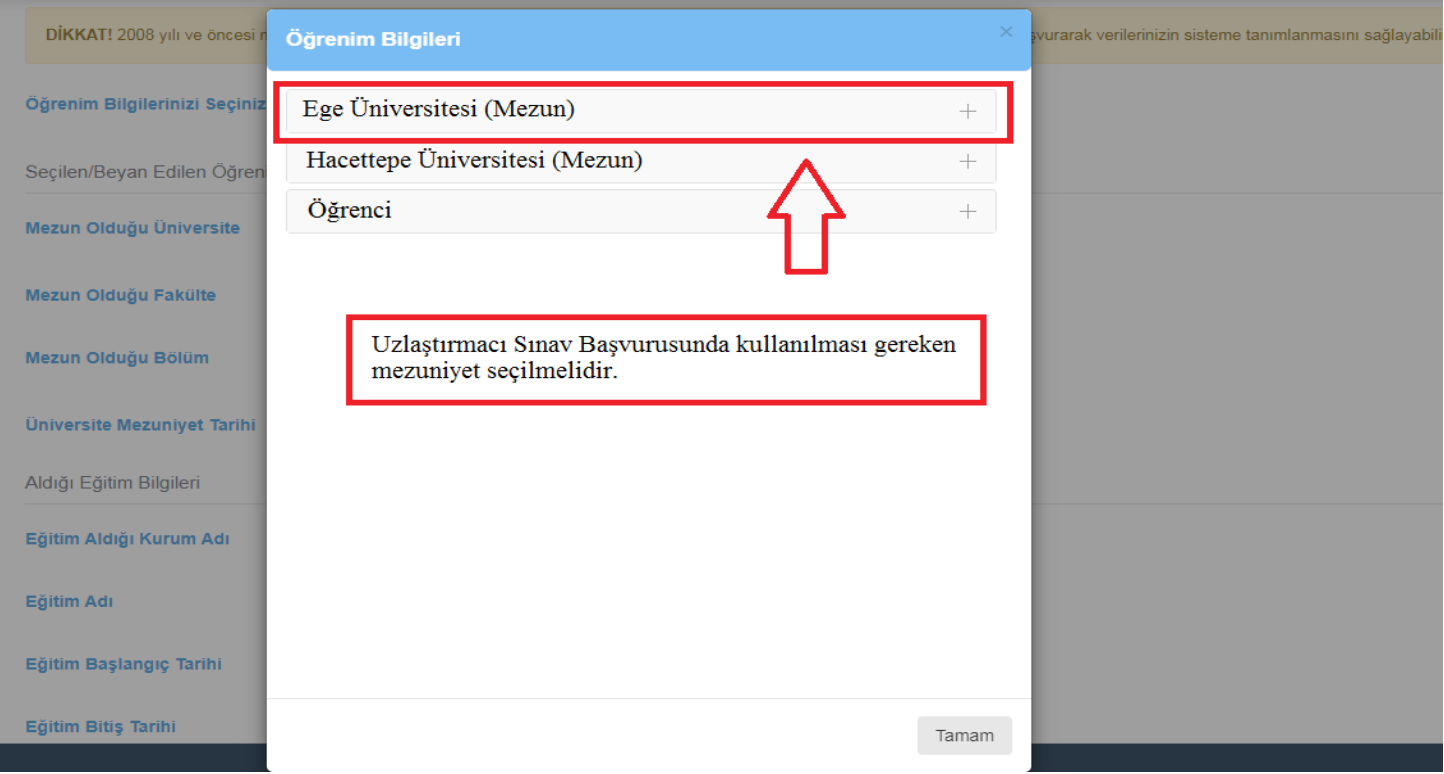

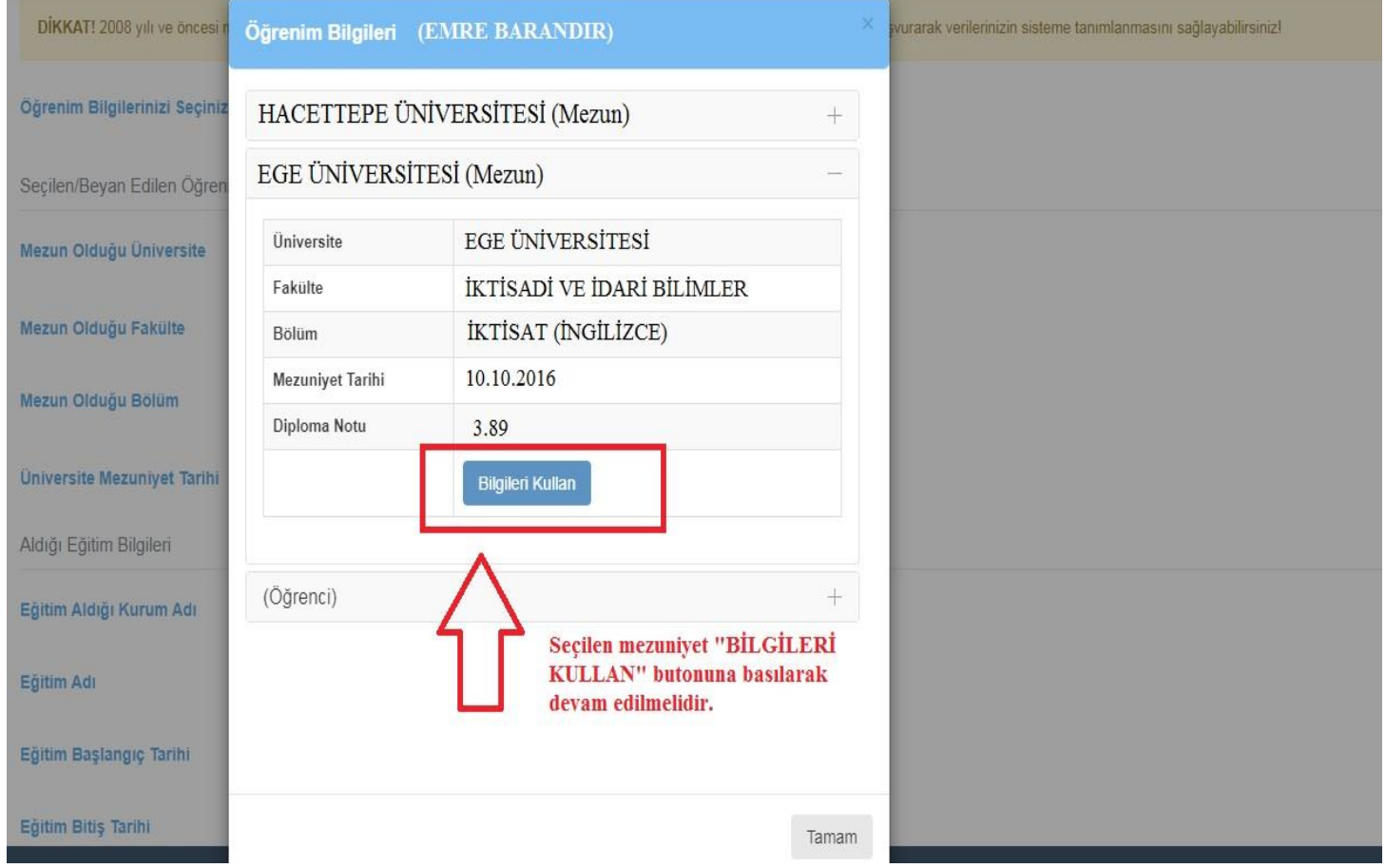

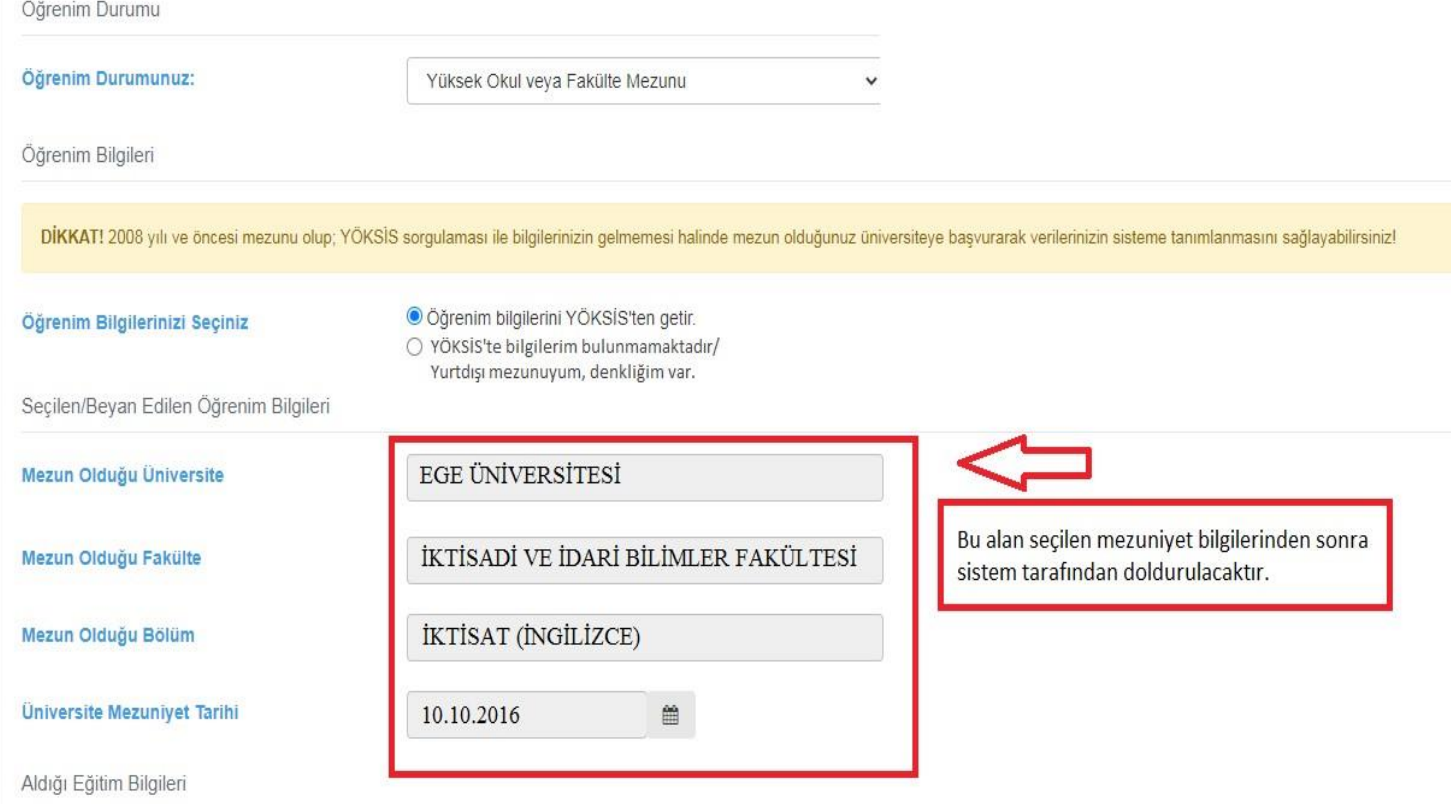

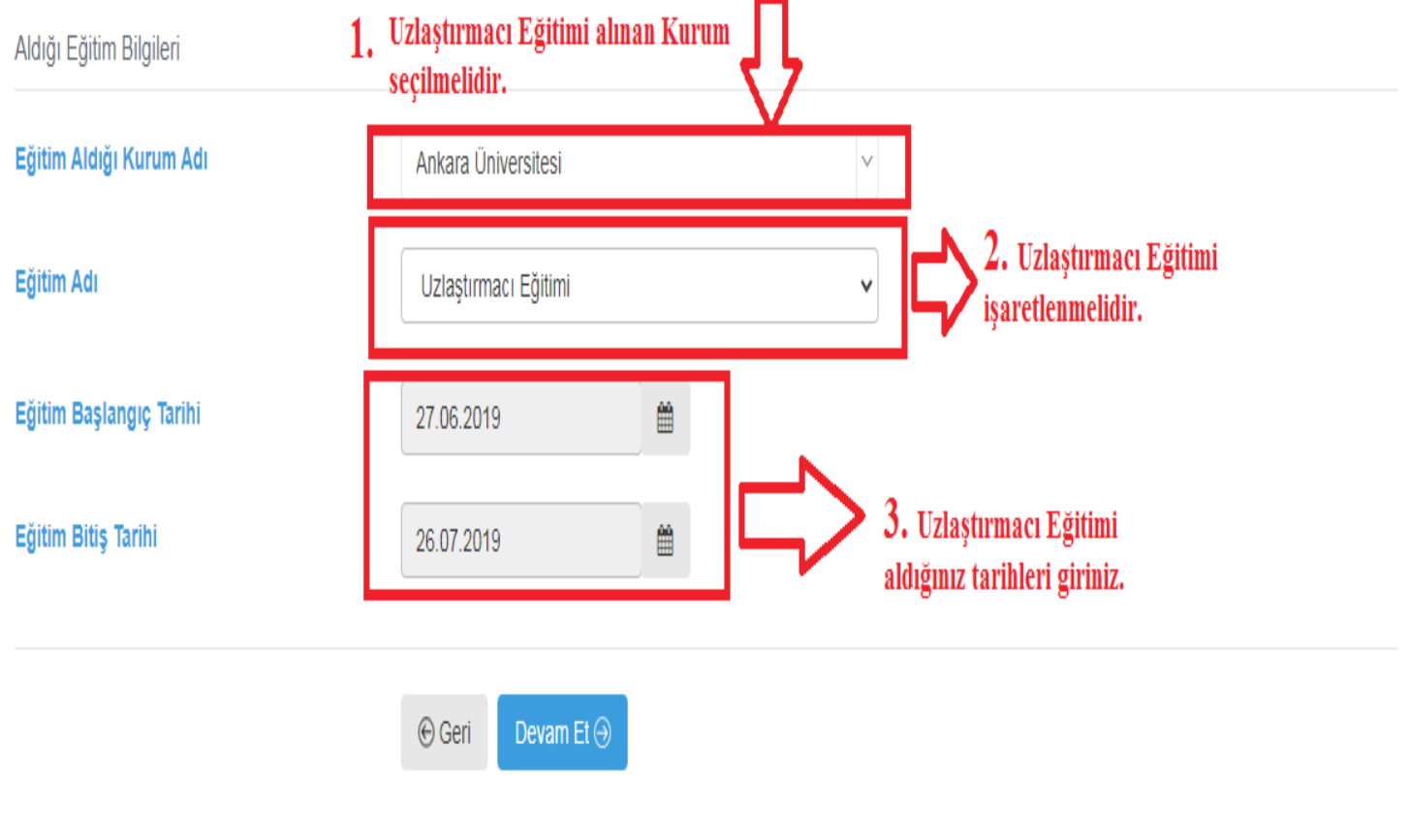

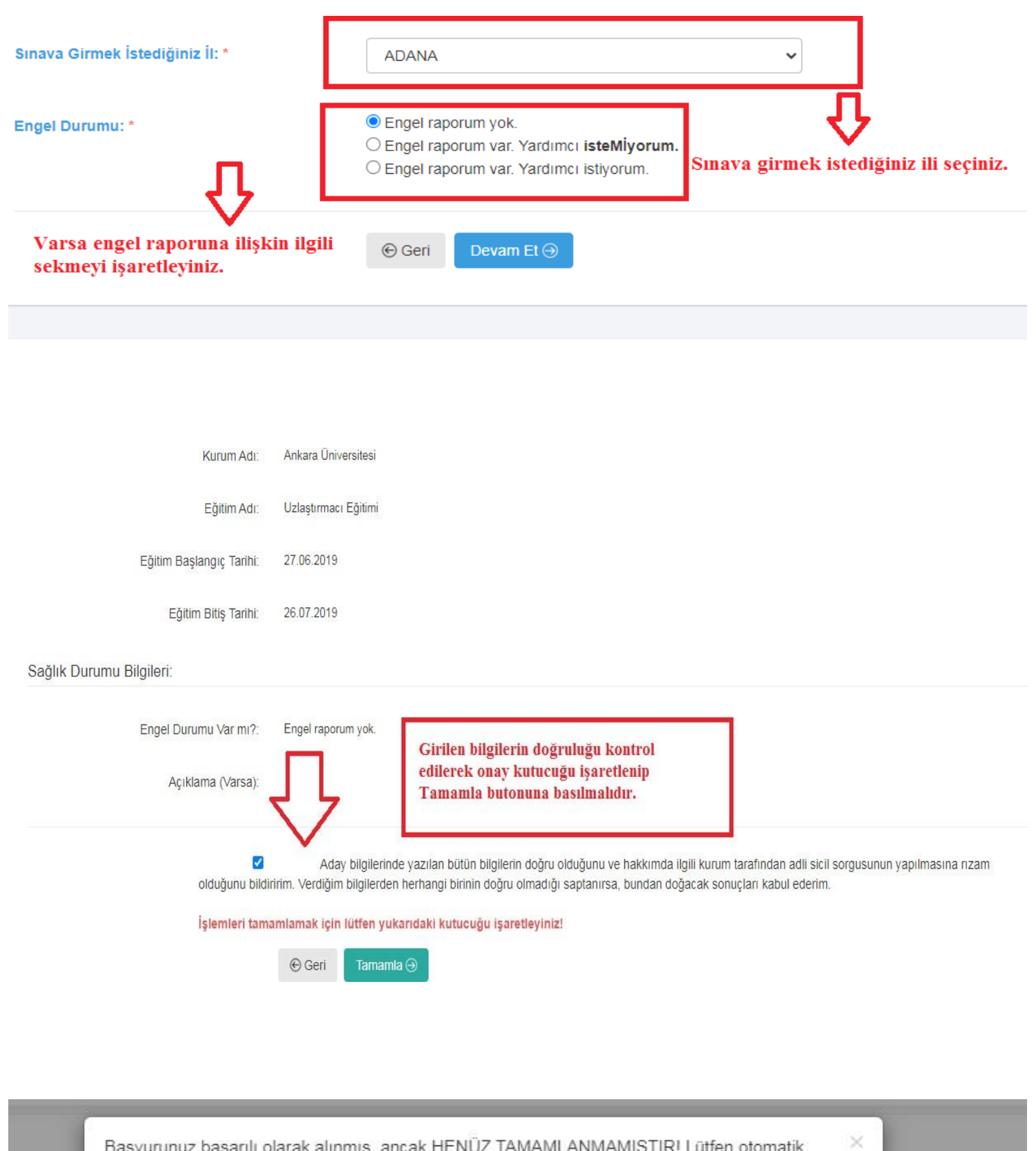

olarak yönlendirileceğiniz evrak gönderme ekranından başvuru evraklarınızı sisteme yükleyiniz.

**Tamam** 

Bu kısımdan sonra evrak yükleme kısmına yönlendirileceksiniz.

Eğitim Başlangıç Tarihi: 27.06.2019

> Eğitim Bitiş Tarihi: 26.07.2019

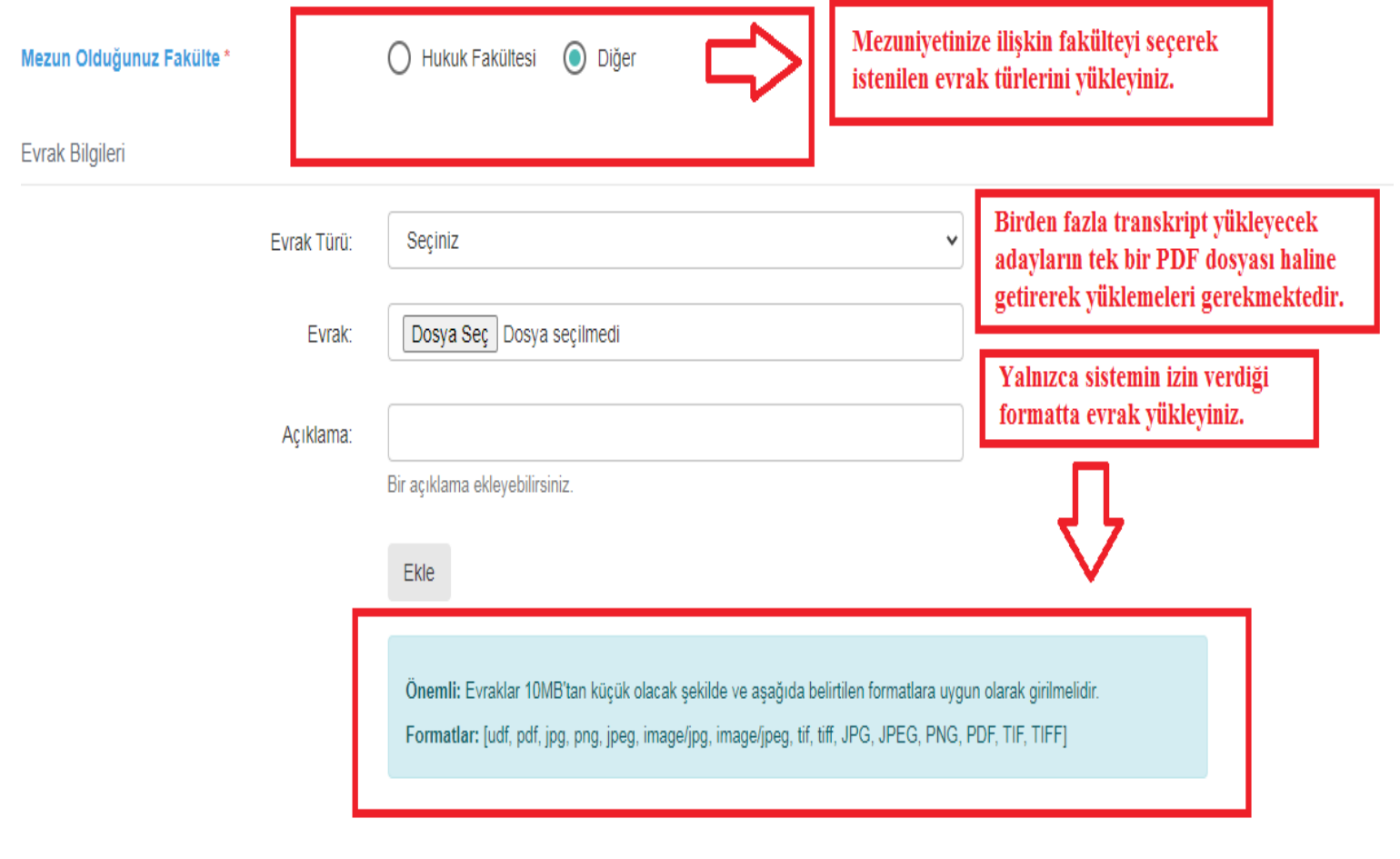

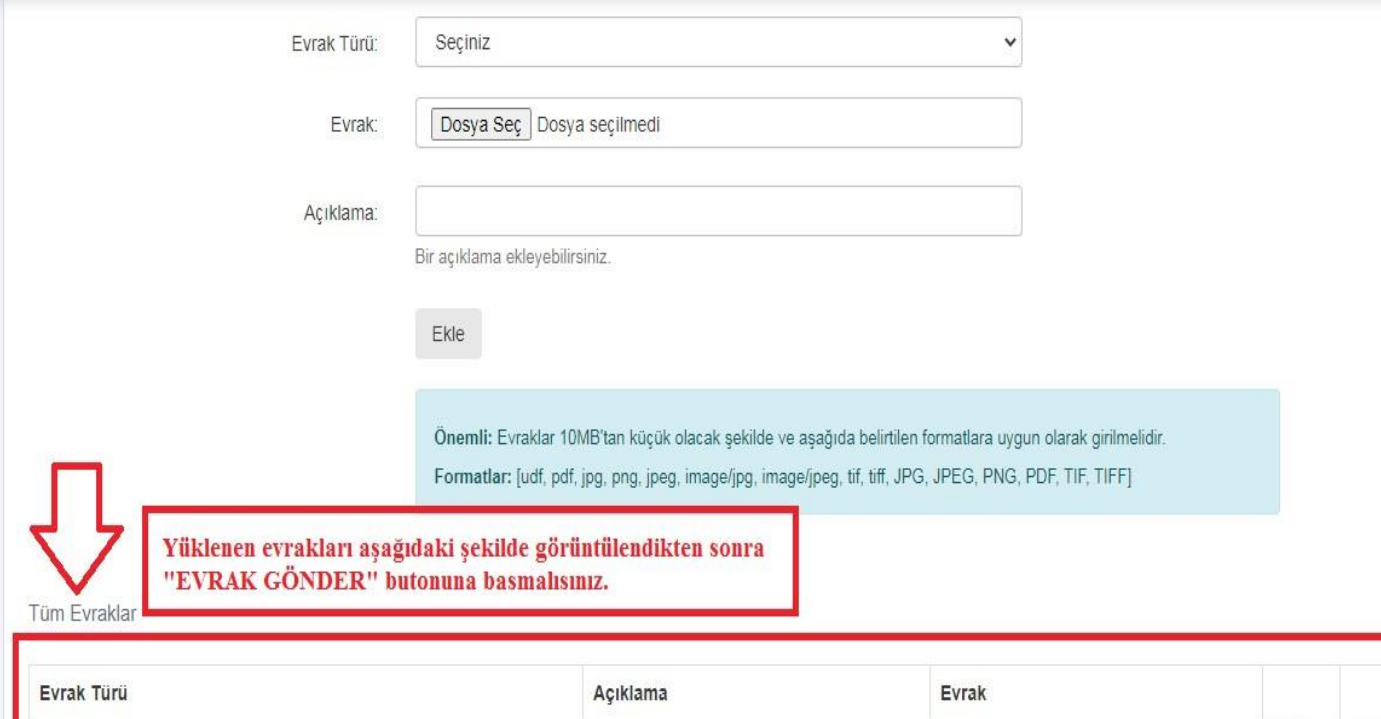

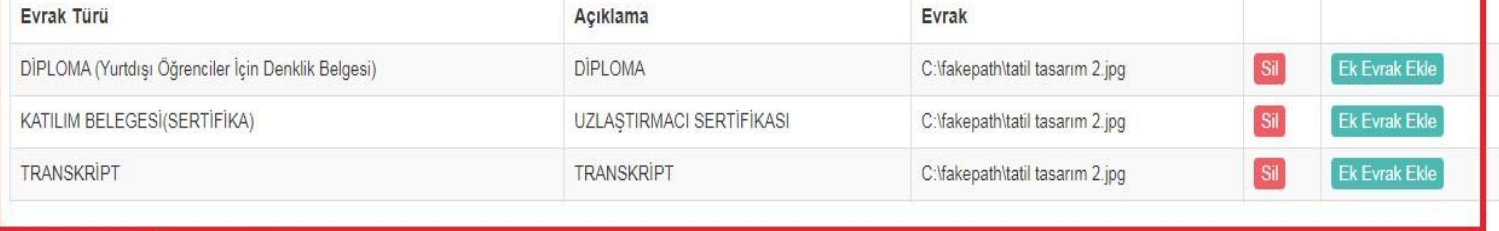

Evrak Gönder Hepsini Sil

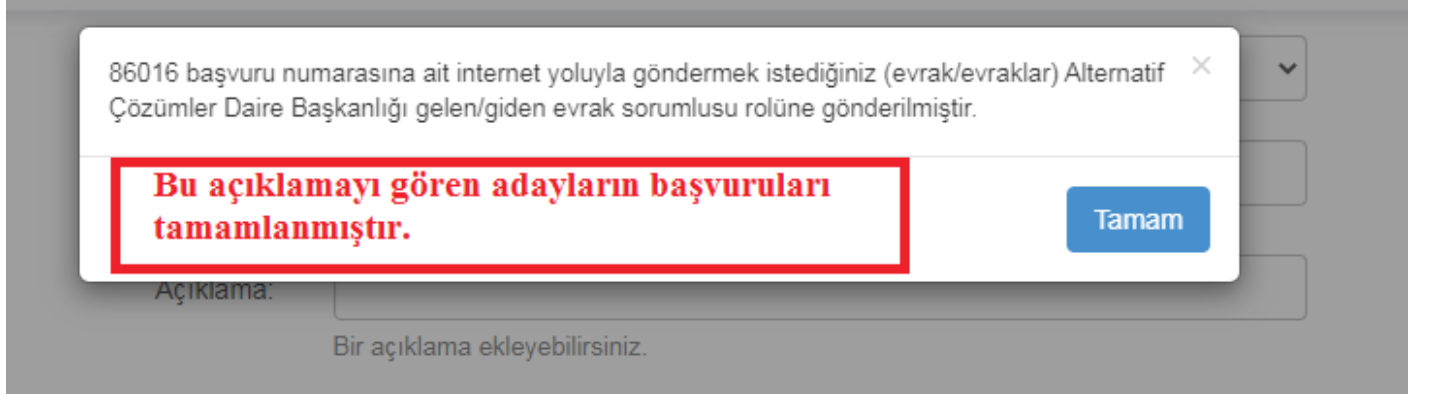